## **Календарный учебный график**

## **Дополнительная общеобразовательная общеразвивающая программа технической направленности «Мир информатики»**

Количество часов – 144.

Педагог дополнительного образования:

Во время осенних, зимних, весенних каникул в объединении занятия проводятся в соответствии с учебным планом, допускается изменение расписания.

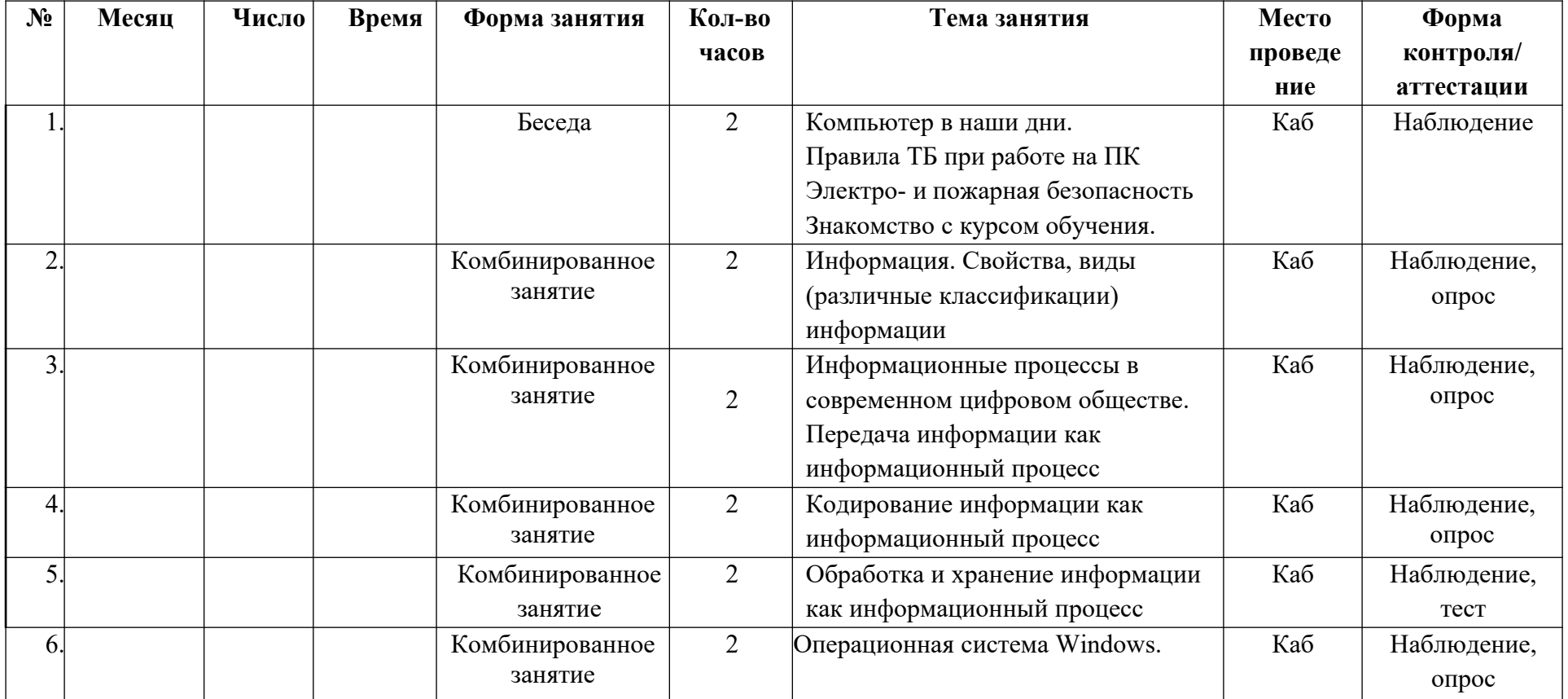

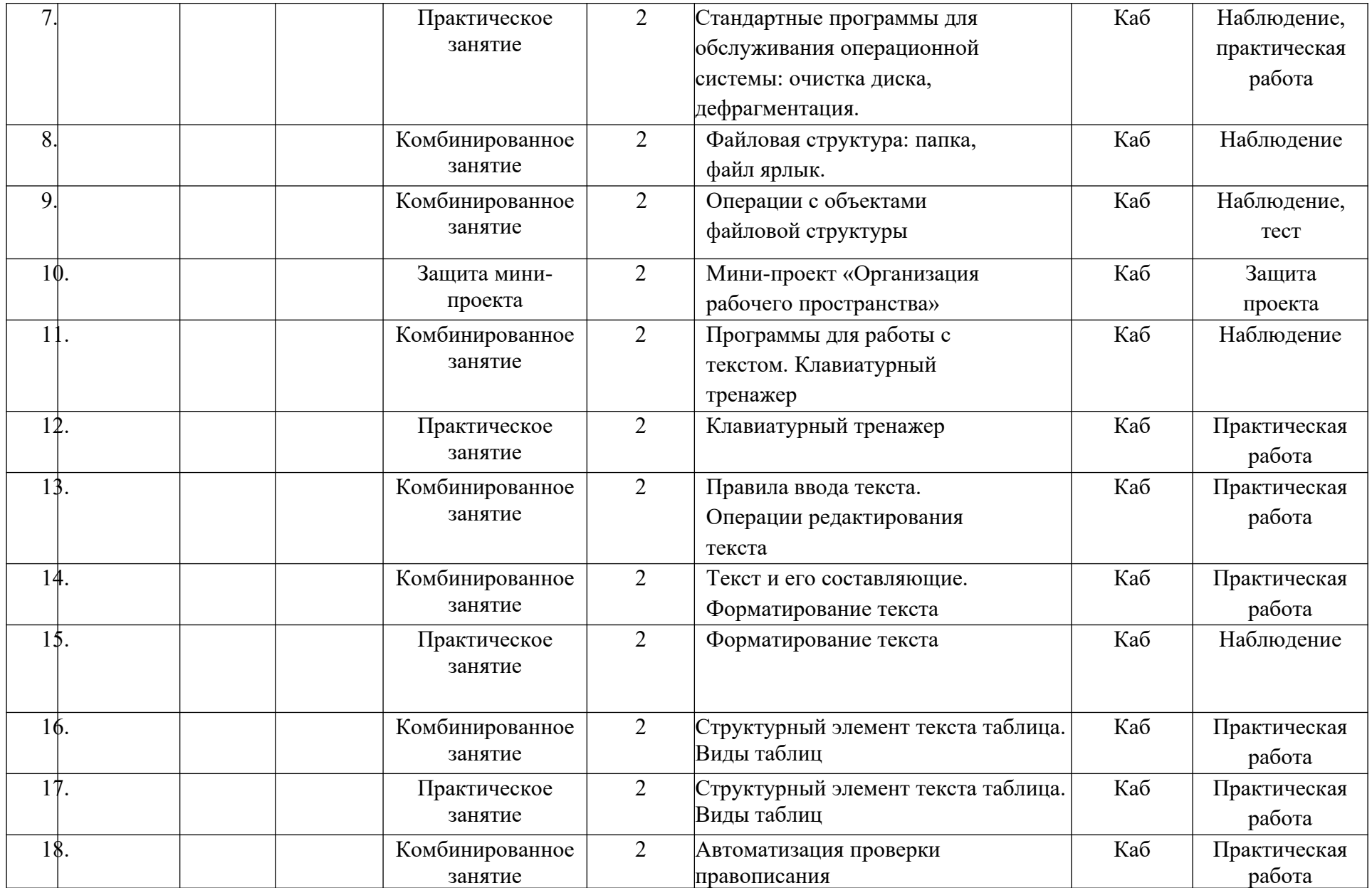

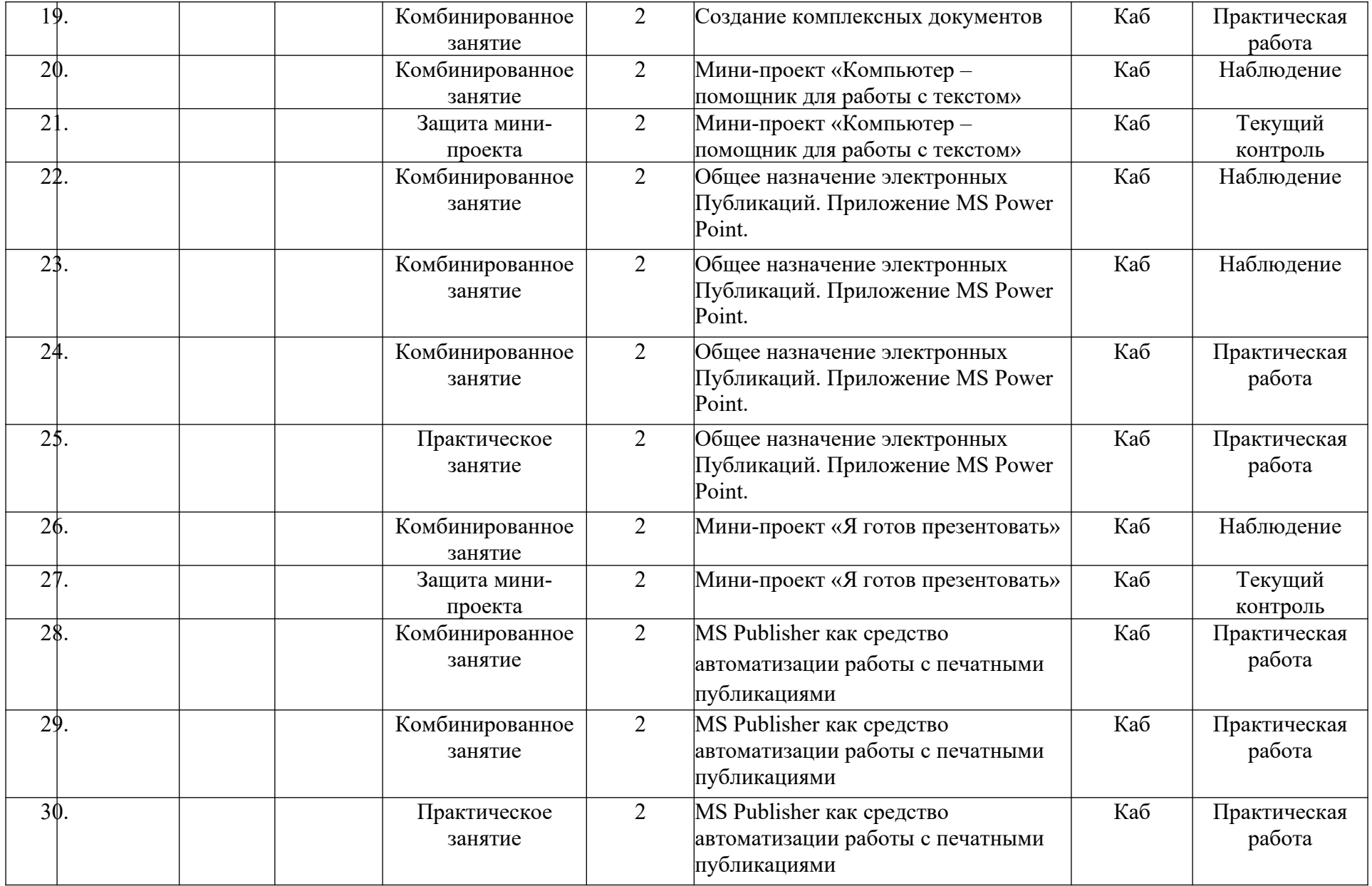

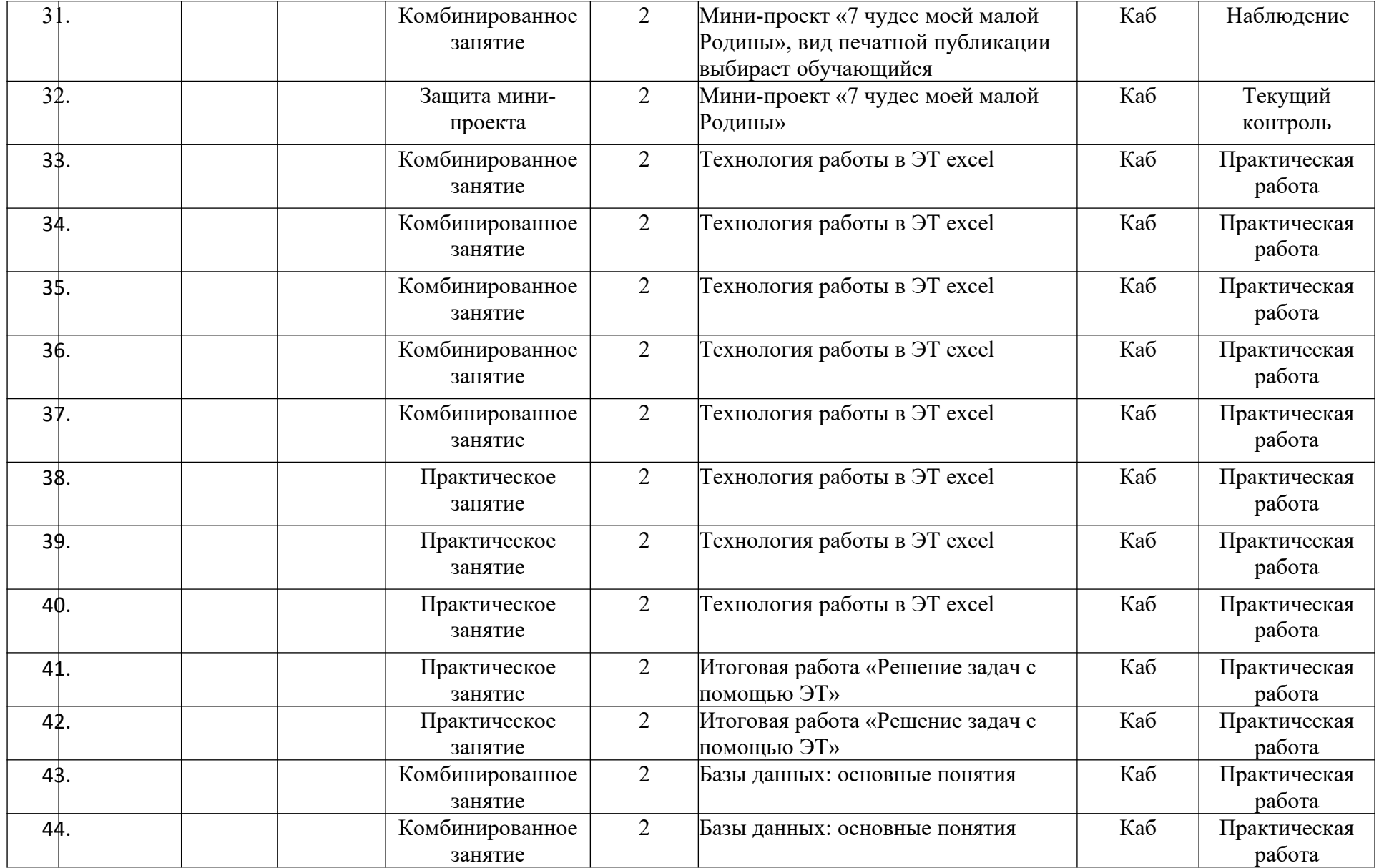

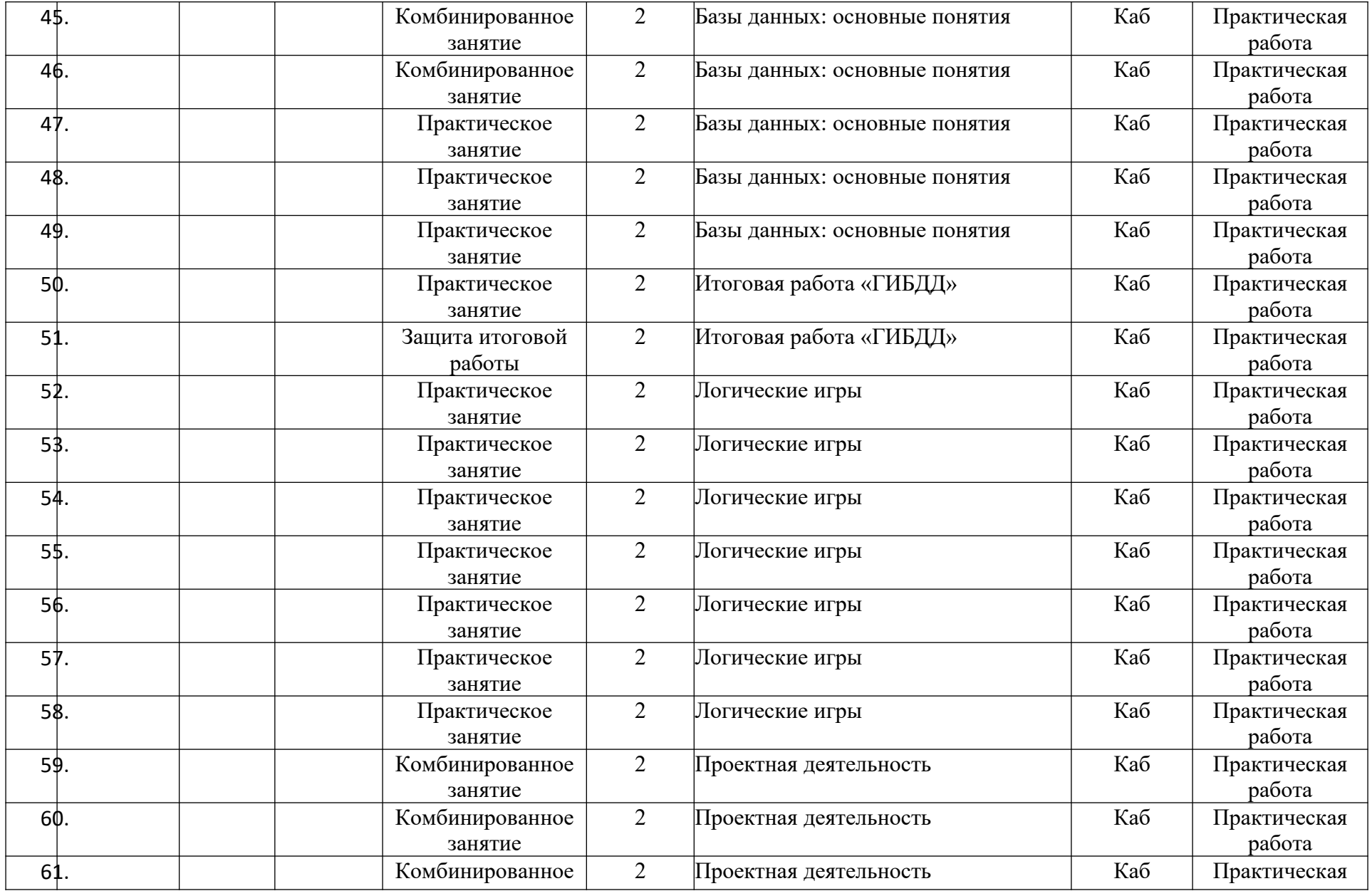

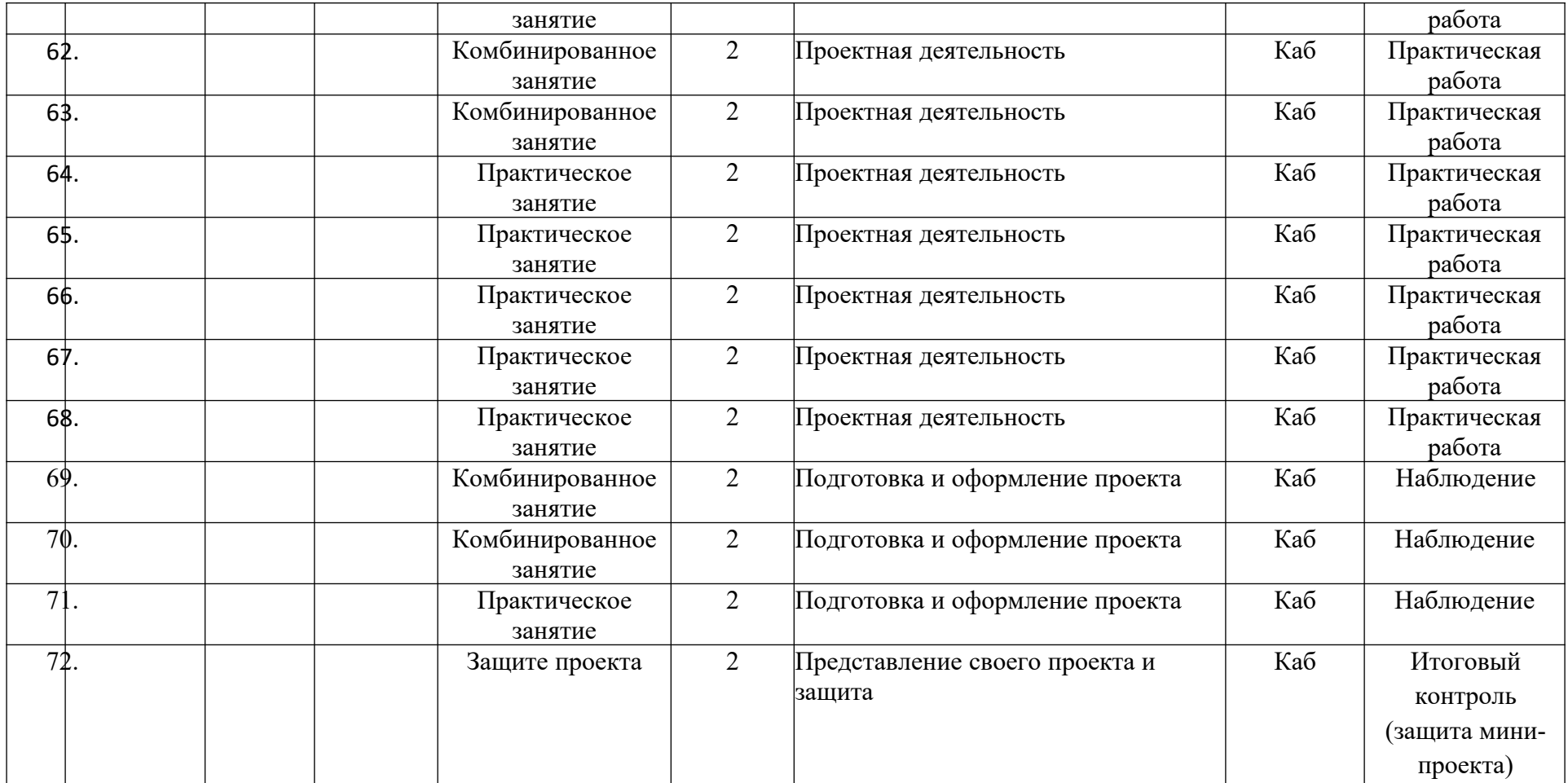